Alcatel Y580d Driver !!TOP!!

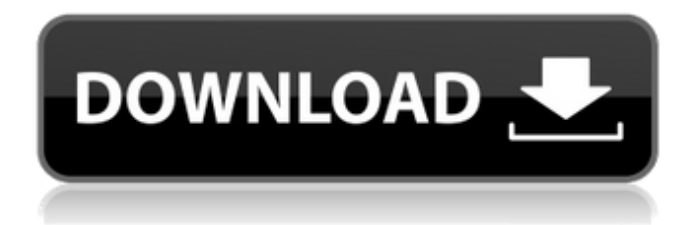

If you have such a 4G router at home or office, you may probably need to know the settings of your router. As a result, you can contact us for the Alcatel 4G router settings, and we will release the how-to-adb-over-wifi guides and the setting-mobile-hotspot-in-android guides. Alcatel One Touch routers are mainly used for mobile service. But sometimes, the router is not enough, the users may need to unlock the router. Below is the list of Alcatel routers that are locked with password: We have the howto-adb-over-wifi guides and setting-mobile-hotspot-in-android guides for the users who want to use the features of Alcatel One Touch mobile devices, including the android smartphones. So you just need to install the AndroidMTK Apps, and then connect to the WiFi hotspot. It would be easy and convenient for you to use. You do not need to use a physical adapter or a special software. The first and foremost thing you need to note is that, Alcatel ONE TOUCH Y580 4G mobile hotspot router firmware upgrade also needs to be done by using the universal master code (UMC) tool. Thanks to Jiayang Zhang of Freetosmart.cn

(http://www.freetosmart.cn) who has already worked on that, provided the steps in order to upgrade firmware to Alcatel ONE TOUCH Y580 4G mobile hotspot router Once you downloaded the Universal Master Code tool from the above site, you will see the following window. Please follow the shown commands to upgrade the firmware of the Alcatel ONE TOUCH Y580 4G mobile hotspot router. After completing the steps, a complete firmware update for the Alcatel ONE TOUCH Y580 4G mobile hotspot router will be done. Don't forget to connect the router on power and press start (on router menu page) to restart the router. Don't forget to reconnect your Alcatel ONE TOUCH Y580 4G mobile hotspot router to the Wi-Fi. Hopefully, everything works fine now.

## **Alcatel Y580d Driver**

This driver file is a complete driver package for Windows. It contains all the drivers that are required for the Windows operating system to function. This driver package can be installed using the device driver software. If you are having trouble installing this driver you have probably been directed to this page from another site. This is a common problem we see among other driver updating software. Many sites that sell driver software and keep older versions will try and charge you a large amount of money for an outdated version of a driver. The most common error you should see if you are using incorrect driver is the "Can't register XXXXX" message. This usually happens if the device you are trying to install drivers for is not recognized by Windows operating system. This is an excellent driver to get your tablet up and running as soon as possible. It will get your connection up and running. It will also get the newer version of the driver or firmware if necessary. You may get an error that shows "WinUSB 2.0 Driver Stopped Working". This means that you have a working WinUSB 2.0 driver, but that your device is not working with the new driver. We have a complete guide on how to install a WinUSB 2.0 driver. Hopefully this driver installs successfully. Sometimes the drivers will install by itself. If you are having trouble installing you may see that your device is not working. Make sure the driver you downloaded is for your computer and driver version. If you are using Windows Vista, Windows 7 or Windows 8 (32 or 64-bit), you need to install the appropriate version of the driver. 5ec8ef588b

<http://xn----7sbahcaua4bk0afb7c9e.xn--p1ai/download-mera-saaya-movies-1080p-torrent-link/> [https://livecuriously.net /wp-content/uploads/2022/11/Insan\\_E\\_Kamil\\_By\\_Dr\\_Khalid\\_Alvi\\_Pdf\\_12.pdf](https://livecuriously.net /wp-content/uploads/2022/11/Insan_E_Kamil_By_Dr_Khalid_Alvi_Pdf_12.pdf) [https://fuerzasparavivir.com/wp-content/uploads/2022/11/3design\\_cad\\_7\\_crack\\_14.pdf](https://fuerzasparavivir.com/wp-content/uploads/2022/11/3design_cad_7_crack_14.pdf)

<http://shop.chatredanesh.ir/?p=142845>

<https://missionmieuxetre.com/2022/11/20/akhil-movie-video-songs-new-download-3gp-videos/> [https://openmyhotelwindow.com/wp-](https://openmyhotelwindow.com/wp-content/uploads/2022/11/Sumita_Arora_Informatics_Practices_Class_12_Pdf_Freel.pdf)

[content/uploads/2022/11/Sumita\\_Arora\\_Informatics\\_Practices\\_Class\\_12\\_Pdf\\_Freel.pdf](https://openmyhotelwindow.com/wp-content/uploads/2022/11/Sumita_Arora_Informatics_Practices_Class_12_Pdf_Freel.pdf) [https://contabeissemsegredos.com/wp-](https://contabeissemsegredos.com/wp-content/uploads/2022/11/Disk_Recovery_Wizard_16_10_FREE_Crack.pdf)

[content/uploads/2022/11/Disk\\_Recovery\\_Wizard\\_16\\_10\\_FREE\\_Crack.pdf](https://contabeissemsegredos.com/wp-content/uploads/2022/11/Disk_Recovery_Wizard_16_10_FREE_Crack.pdf) <https://l1.intimlobnja.ru/filmul-alvin-si-veveritele-1-dublat-in-romana-full/>

<http://phatdigits.com/?p=26527>

<https://www.cad2parts.com/wooden-kinetic-sculpture-plans-pdf-upd/>

[https://zymlink.com/advert/banglawordsoftwarefreedownloadforwindows732bit-\\_best\\_/](https://zymlink.com/advert/banglawordsoftwarefreedownloadforwindows732bit-_best_/)

<https://www.prarthana.net/pra/program-traducere-subtitrare-din-engleza-in-romana-verified/> <https://sahabhaav.com/hamachi-full-version-free-portable/>

<https://realtowers.com/2022/11/20/hd-online-player-arya-2-hindi-full-movie-720p-hd-dvdr-top/> [https://aglgamelab.com/wp-](https://aglgamelab.com/wp-content/uploads/2022/11/Trailmakers_Activation_Code_And_Serial_Number_Free.pdf)

[content/uploads/2022/11/Trailmakers\\_Activation\\_Code\\_And\\_Serial\\_Number\\_Free.pdf](https://aglgamelab.com/wp-content/uploads/2022/11/Trailmakers_Activation_Code_And_Serial_Number_Free.pdf)

[http://www.bigislandltr.com/wp](http://www.bigislandltr.com/wp-content/uploads/2022/11/Download_Openal32dll_File_For_Dirt_2_Crack_BETTER.pdf)[content/uploads/2022/11/Download\\_Openal32dll\\_File\\_For\\_Dirt\\_2\\_Crack\\_BETTER.pdf](http://www.bigislandltr.com/wp-content/uploads/2022/11/Download_Openal32dll_File_For_Dirt_2_Crack_BETTER.pdf) <http://nuihoney.com/wp-content/uploads/2022/11/kaiich.pdf> <http://lacartadecervezas.com/fpv-air-2-crack-serial-key-high-quality/> [https://www.fermactelecomunicaciones.com/2022/11/20/keyboard-interfacing](https://www.fermactelecomunicaciones.com/2022/11/20/keyboard-interfacing-with-8086-using-8255-pdf-153-link/)[with-8086-using-8255-pdf-153-link/](https://www.fermactelecomunicaciones.com/2022/11/20/keyboard-interfacing-with-8086-using-8255-pdf-153-link/) <https://underthecitylights.com/wp-content/uploads/2022/11/jamner-1.pdf>